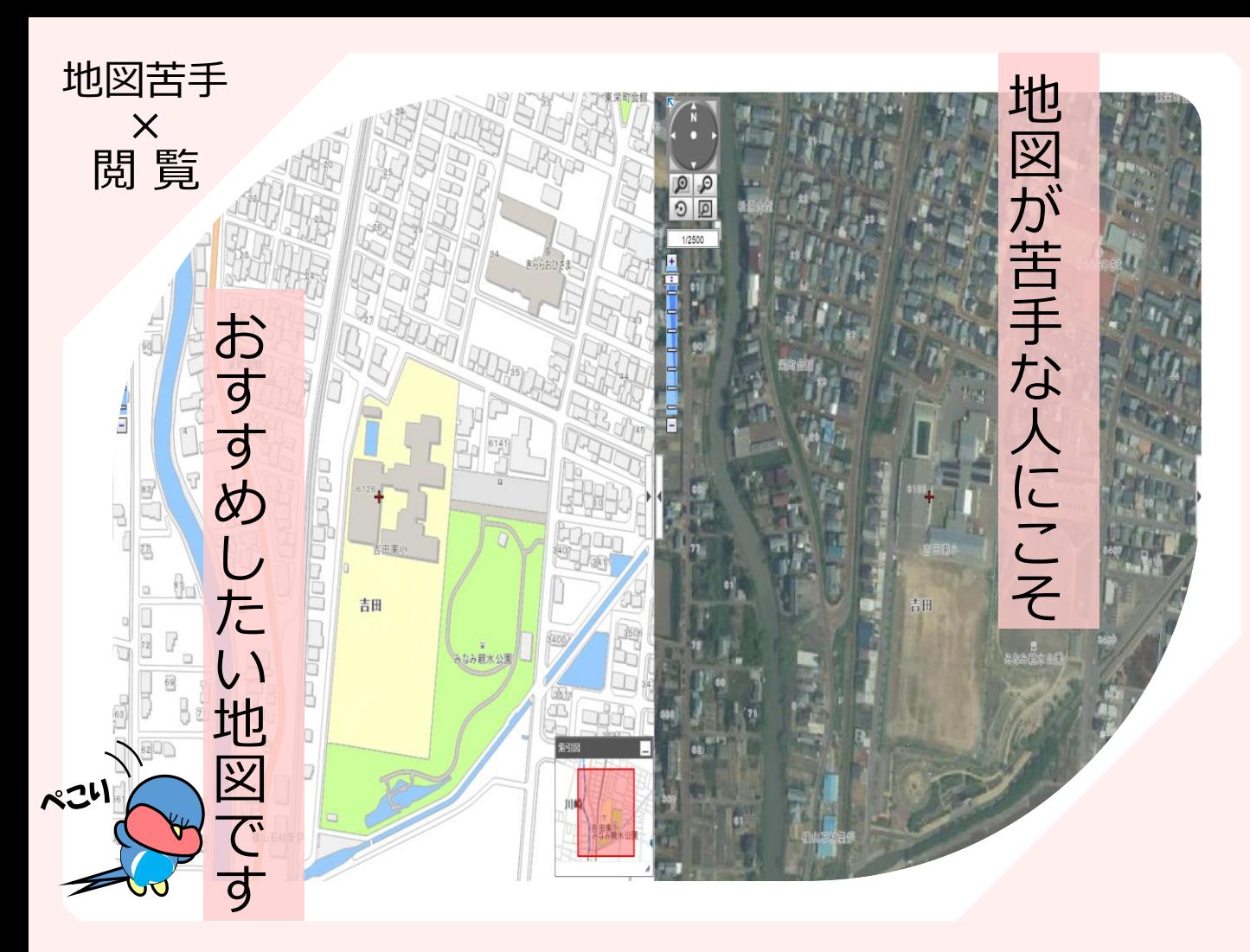

地図だけを見て実際の場所を想像するのって意外と難しくありませんか。 燕市のいろいろな情報を地図上に集めた便利なサイト「**つばめNavi**」を使うと、 地図と航空写真を同時に見たり、動かしたりすることができます。 市のイベント、ラーメン・釜めし店舗、AED、Wi-Fiスポット、避難所、消火栓の情報 など、たくさんの情報が掲載されています。ぜひお試しください!!

★ 検索サイトで「つばめNavi」と検索、または、右のQRコードから ☞☞☞ お試しください。

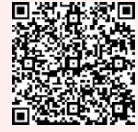

「2画面表示機能」の使い方

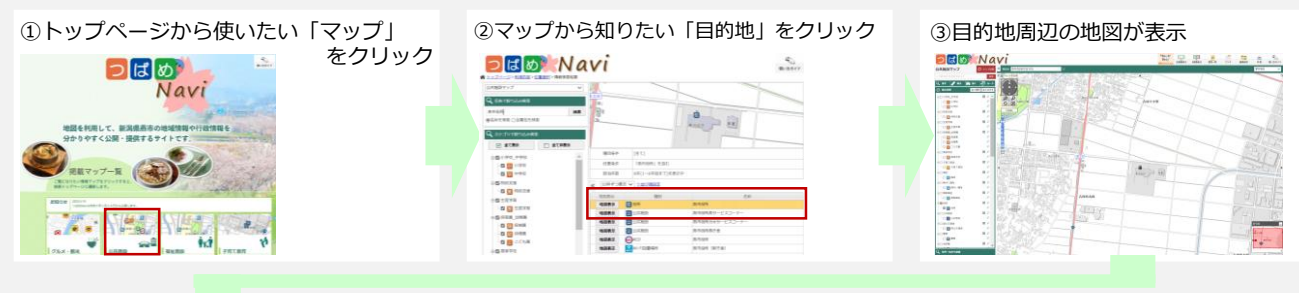

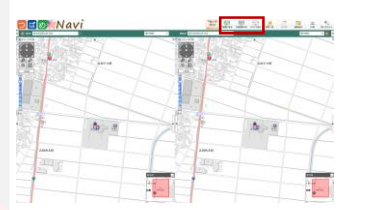

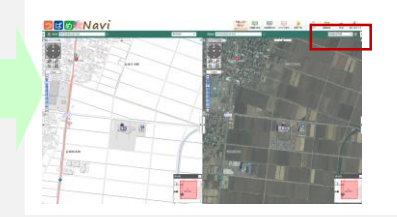

④地図上の「2画面表示」をクリック 6使いたい背景を選択 6-5の画面を動かすと、もう一方の 画面も同じように動く

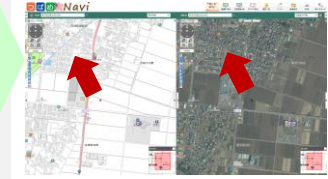

燕市 総務部 総務課 情報統計室